## SAP ABAP table RECP\_RESUBM\_RULE\_C {Resubmission Rule}

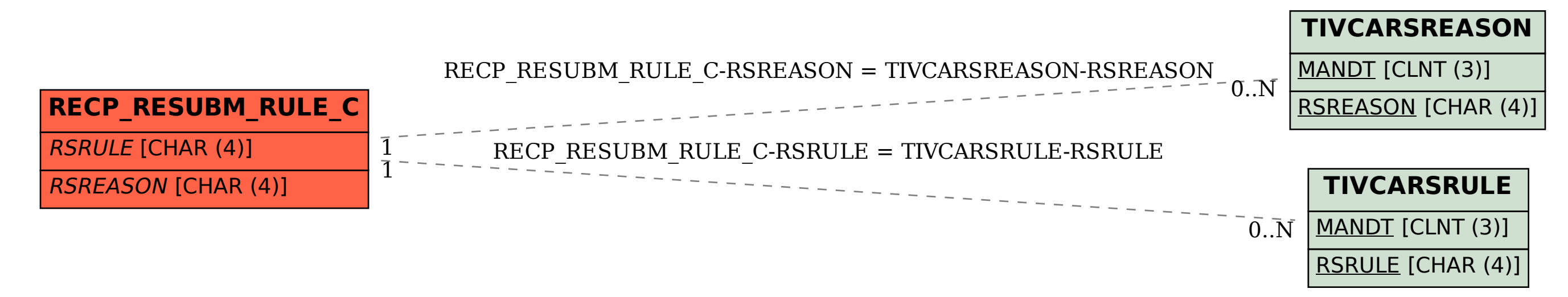